Автономная некоммерческая организация высшего образования «Институт непрерывного образования»

Рассмотрено *УТВЕРЖДАЮ:* на заседании кафедры экономики и управления (протокол от 28.08.2016 г. № 1) Ректор НОУ ВПО «ИНО» Зав. кафедрой

\_\_\_\_\_\_\_\_\_\_\_\_\_\_\_\_\_\_\_\_\_Коробко В.И. \_\_\_\_\_\_\_\_\_\_\_\_\_\_\_\_\_\_\_\_\_ Цветлюк Л.С. 26 августа 2016 г. 29 августа 2016 г.

## **Методические рекомендации по выполнению**

# **выпускной квалификационной работы (ВКР)**

Москва 2016/2017 уч. год

## **ОГЛАВЛЕНИЕ**

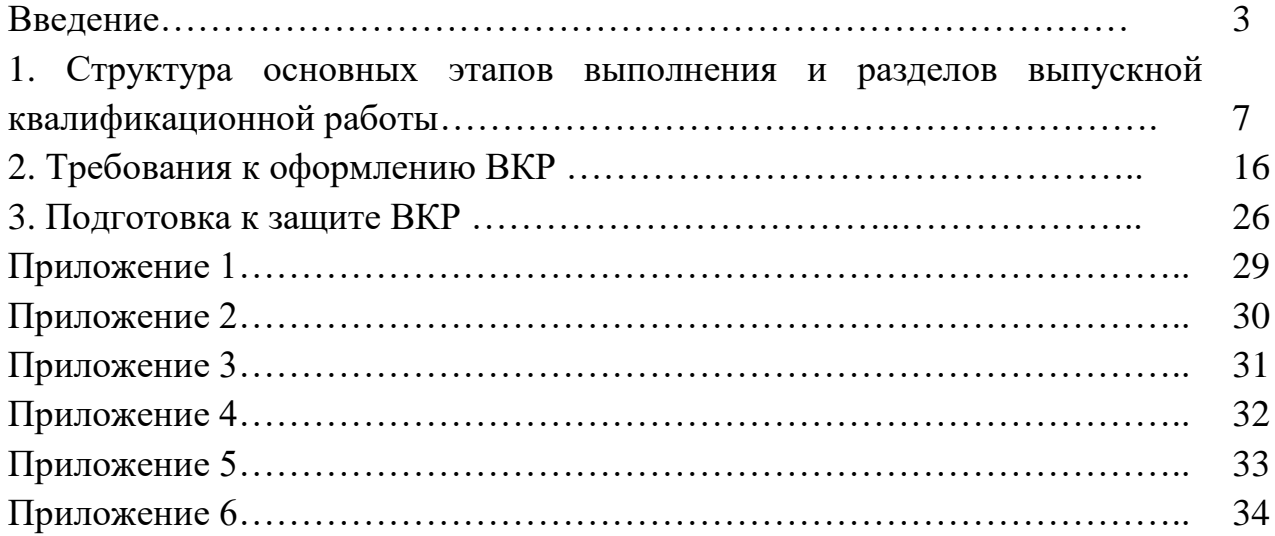

#### **ВВЕДЕНИЕ**

Методические рекомендации определяют деятельность студентов и профессорско-преподавательского состава кафедры экономики и управления АНО ВО «Институт непрерывного образования» (АНО ВО «ИНО») при проведении исследований в рамках выпускных квалификационных работ (ВКР) и защиты полученных результатов исследований.

Рекомендации, других методических пособий, освещающих вопросы выполнения ВКР, могут быть использованы студентами и преподавателями в части, не противоречащей настоящим методическим рекомендациям.

ВКР представляет собой законченное самостоятельное исследование студента, выполненное на творческой основе с использованием междисциплинарных знаний, полученных за предшествующие годы обучения. В этой связи к ВКР предъявляются такие требования, как:

– исследование проблемы, не получившей достаточного освещения в литературе (новая постановка известной проблемы) и обладающей бесспорной актуальностью;

– содержание элементов научного исследования;

– четкость построения и логическая последовательность изложения материала;

– использование экономико-математических методов и моделей;

– наличие убедительной аргументации, подкрепленной иллюстративноаналитическим материалом (таблицами и рисунками);

– присутствие обоснованных рекомендаций и доказательных выводов;

– использование специализированных пакетов компьютерных программ.

Выполнение ВКР преследует цель демонстрации навыков теоретического и практического анализа проблем экономики и управления, разработки и расчета проекта совершенствования управления процессом или явлением, избранным в качестве объекта исследования.

В соответствии с указанной целью выделяются следующие задачи, решаемые студентом в процессе осуществления ВКР:

– обоснование актуальности выбранной темы, ее ценности и значения для управления объектом исследования;

– изучение теоретических положений, закрепленных в научных, законодательных, нормативно-методических, справочных источниках, а также статистических материалов по избранной теме;

– изложение собственной точки зрения по дискуссионным вопросам, относящимся к теме исследования;

– сбор необходимого фактического материала для проведения анализа состояния объекта исследования;

– анализ совокупности условий функционирования объекта исследования, а также влияния факторов внутренней и внешней среды, воздействующих на процесс развития избранного объекта;

– формулирование выводов и разработка рекомендаций по повышению эффективности функционирования объекта исследования на основе проведенного анализа;

– расчет социально-экономической эффективности от внедрения предлагаемых мероприятий;

– оформление работы в соответствии с существующими нормативнометодическими требованиями.

Для контроля над процессом написания выпускной квалификационной работы, а также в целях оказания студенту-выпускнику теоретической и практической помощи, выпускающей кафедрой назначается научный руководитель ВКР.

Руководитель ВКР обязан:

 - совместно со студентом составить и выдать задание на выполнение ВКР;

 - оказать студенту помощь в разработке календарного плана-графика на выполнение ВКР;

 - проводить консультации в соответствии с установленным планомграфиком;

 по возможности рекомендовать студенту необходимую для проведения исследования литературу;

 контролировать ход выполнения работы, сообщать заведующему кафедрой о грубых нарушениях установленной процедуры подготовки ВКР, серьезных проблемах в части теоретико-методического и практического аспектов исследования;

 оказать помощь в подготовке ВКР к защите: разработке текста доклада и раздаточного материала;

 составить отзыв о работе студента-выпускника в процессе исследования, осуществляемого в рамках ВКР, и привести заключение о возможности присвоения студенту по итогам защиты ВКР соответствующей квалификации.

В обязанности студента-выпускника входит:

 постоянное информирование научного руководителя о ходе подготовки ВКР;

 инициативное консультирование по спорным и вызывающим затруднение вопросам;

извещение об отклонениях от утвержденного плана-графика;

 самостоятельная работа по поиску источников информации, привлекаемых в процессе исследования и построения списка использованной литературы, а также формирования эмпирической базы исследования;

 самостоятельное осмысление изучаемого материала, стремление к полноте раскрытия темы, формулирование и обоснование выводов и предложений;

– самостоятельная реализация творческого подхода при разработке рекомендаций по совершенствованию функционирования избранного объекта исследования;

 соблюдение требований относительно содержания, оформления и процедуры подготовки и защиты ВКР, в том числе сроков прохождения предзащиты, предоставления готовой ВКР на отзыв, рецензирование, допуск к защите;

 заблаговременное предоставление научному руководителю промежуточных и окончательного варианта рукописи ВКР;

 материально-техническое обеспечение процессов подготовки и защиты ВКР (набор, распечатка текста и раздаточного материала, переплет, подготовка презентации раздаточного материала в программной среде Power Point).

## **1. СТРУКТУРА ОСНОВНЫХ ЭТАПОВ ВЫПОЛНЕНИЯ И РАЗДЕЛОВ ВЫПУСКНОЙ КВАЛИФИКАЦИОННОЙ РАБОТЫ**

**Выбор темы выпускной квалификационной работы** может осуществляться двумя путями:

 тема работы выбирается из списка тем ВКР, рекомендованных выпускающей кафедрой;

 имеется хорошо обдуманная идея, которая реализуется в выпускной работе по самостоятельно сформулированной теме. В последнем случае инициативная тема оценивается на предмет соответствия определенным критериям и утверждается заведующим выпускающей кафедры.

Выбор темы имеет документальное подтверждение: студентом на имя заведующего кафедрой подается заявление на закрепление темы установленного образца (см. приложение 1). В заявлении делается ссылка на эмпирическую базу исследования – приводится полное наименование юридического лица с указанием организационно-правовой формы, на материалах которого будет осуществлено исследование.

Если одна и та же тема выбрана многими студентами (более двух), то кафедра оставляет ее только за теми из них, которые наиболее аргументировано обосновали свой выбор. Остальным студентам предлагается подобрать иную тему ВКР.

После выбора темы наступает этап предварительного изучения проблемы в процессе подбора и ознакомления с основной литературой по теме. В итоге предварительного изучения проблемы составляется развернутый первоначальный план исследования, который в заданные сроки подается на рассмотрение научного руководителя.

После обсуждения рабочего плана с научным руководителем студент в установленные сроки заполняет типовую форму задания на разработку ВКР (см. приложение 3), которое подписывается научным руководителем, студентом и утверждается заведующим кафедрой.

Структурно выпускная квалификационная работа содержит следующие разделы: титульный лист, содержание, введение, теоретическая глава, аналитическая глава, проектная глава, заключение, список использованной литературы, приложения. Все перечисленные структурные элементы ВКР, за исключением приложений, являются обязательными.

**Титульный лист** (см. приложение 2).

**Задание** на выполнение выпускной квалификационной работы (см. приложение 3).

**Содержание** (оглавление).

**Введение.**

**1. Теоретическая часть** - разработка теоретических и методических основ выпускной квалификационной работы. Нормативно-правовое обеспечение выпускной квалификационной работы.

**2. Аналитическая часть** - характеристика и анализ объекта исследования.

**3. Проектно-практическая часть** - разработка рекомендаций и мероприятий и их экономическая (социальная) оценка.

**Заключение.**

**Список источников** (не менее 40 наименований).

**Приложения** (по необходимости).

**«Последний лист» -** (см. приложение 4)

**Демонстрационный материал** к выпускной квалификационной работе (графические материалы)

**Объем не менее 90 стр.**

**Титульный лист** оформляется в соответствии с установленными требованиями (см. приложение 2)

Наименование темы выпускной квалификационной работы на титульном листе должно строго соответствовать формулировке, указанной в приказе декана факультета об утверждении темы выпускной квалификационной работы.

**Задание** на выполнение выпускной квалификационной работы выдается руководителем ВКР и утверждается заведующим выпускающей кафедрой. Выпускник ставит подпись и дату принятия задания к исполнению (см. приложение 3).

**Содержание** представляет собой оглавление пояснительной записки выпускной квалификационной работы и включает наименование всех разделов, подразделов с указанием номера начальной страницы.

Введение формируется в соответствии с канонической структурой, в которой не допускается исключение либо перестановка отдельных элементов. Заголовки подразделов введения даются в подбор к тексту и выделяются полужирным шрифтом. Наименования подразделов введения: «Актуальность исследования», «Цели и задачи исследования», «Объект исследования», «Предмет исследования», «Теоретико-методическая основа исследования», «Информационная база исследования», «Структура и объем работы».

Объем введения не должен превышать 4 страницы.

По введению во многом можно составить представление о характере выпускной квалификационной работы в целом, так как в нем объективно отмечаются оценочно-квалификационные критерии выпускной квалификационной работы

**Теоретическая часть** – *разработка теоретических и методических основ выпускной квалификационной работы* - содержит теоретикометодическое обоснование проблемы, литературный обзор и посвящена раскрытию общеэкономических и управленческих вопросов избранной темы ВКР.

На основе изучения публикаций отечественных и зарубежных авторов излагается сущность исследуемой проблемы, рассматриваются различные подходы к ее решению, а также дается их критическая оценка с позиций студента. Здесь же обосновываются методические приемы и техника выполнения исследования.

Завершается теоретическая часть формированием общих требований к исходной информации для решения задач аналитической и проектной частей, где они конкретизуются, выбором методики ее обработки и анализа.

Правовое обеспечение выпускной квалификационной работы предусматривает применение законодательной базы по теме ВКР, правовое обоснование предлагаемых рекомендаций и мероприятий, составление правовой документации.

При написании теоретической части обязательны ссылки на источник, из которого автором ВКР заимствованы материалы: общие положения, отдельные результаты, рисунки, цифровой материал.

Формулируются краткие выводы. Объём раздела не должен превышать 20 страниц.

**Аналитическая часть -** *характеристика и анализ объекта исследования* **–** посвящается анализу аспектов решения избранной темы, с использованием методов, изученных в процессе обучения, в ней анализируется информация об экономическом состоянии объекта исследования, финансово-экономических результатах его деятельности, эффективности применяемой на нем системы менеджмента и др.

В этой части выпускной квалификационной работы могут быть отражены *вопросы анализа:*

системы управления объекта или его организационной структуры;

 динамики экономических показателей и факторов, на них влияющих, в том числе:

а) используемой техники, технологии;

б) эффективности использования производственных ресурсов;

в) рынка услуг, рынка труда;

г) использования рабочего времени персонала;

д) кадрового потенциала предприятия;

е) функционального разделения труда;

ж) сложившейся на предприятии практики в области

экономического обеспечения производственных процессов (тарифная политика и т.п.) и др.

- оценку достигнутого уровня и тенденций развития объекта исследования;

- сравнение фактических значений показателей развития объекта исследования с нормативными, опытными, расчетными;

- анализ финансового состояния предприятия;

- выявление положительных и отрицательных сторон в развитии объекта исследования;

- установление и анализ причин наличия недостатков, их проявлений и негативных послелствий.

Результаты анализа служат базой для разработки и обоснования в выпускной квалификационной работе конкретных проектных предложений и рекомендаций для улучшения экономического (социального) состояния объекта исследования и совершенствования системы управления.

В аналитической части ВКР должны присутствовать таблицы и рисунки (графики, диаграммы), систематизирующие цифровой материал, отображающие наиболее важные зависимости.

Для обработки и представления аналитических данных рекомендуется использовать табличный процессор Microsoft Excel, в том числе встроенный Мастер диаграмм, а также редактор формул Microsoft Equation.

Формулируются краткие выводы.

Проектно-практическая часть - разработка рекомендаций и мероприятий и их экономическая (социальная) оценка - излагаются полученные с помощью расчетов автора обоснования конкретные проектные предложения и рекомендации для улучшения экономического (социального) состояния объекта исследования. Здесь же выполняются расчеты (по общепринятым или усовершенствованным самим студентом методикам) экономического эффекта ИЛИ экономической эффективности Mep, предлагаемых в выпускной квалификационной работе; обосновываются

научная, экономическая, социальная и другие ценности полученных результатов.

Проектный раздел начинается с составления сводной таблицы предлагаемых в проекте мероприятий (см. таблица 1)

Затем проводится разработка проектных мероприятий по совершенствованию функционирования объекта исследования.

| Наименование<br>мероприятия | Краткое содержание<br>мероприятия | Экономическая (социальная)<br>эффективность мероприятия |
|-----------------------------|-----------------------------------|---------------------------------------------------------|
|                             |                                   |                                                         |
|                             |                                   |                                                         |
| и т.д.                      |                                   |                                                         |

Таблица 1 - Сводная таблица проектируемых мероприятий

Сводная таблица проектируемых мероприятий размещается в начале указанного раздела (после наименования проектно-практической части).

*Каждое проектное мероприятие должно иметь следующую структуру.*

1. Точное и чёткое название, из которого было бы понятно содержание предлагаемого мероприятия.

2. Изложение содержания предлагаемого мероприятия.

3. Подтверждение содержания мероприятия практическим материалом (графики, диаграммы, таблицы, сравнительные характеристики, положения, штатные расписания, уставы и т.д.).

4. Экономическая (социальная) эффективность разрабатываемого мероприятия, его качественная сравнительная характеристика и экономический расчёт.

*Экономическая (социальная) оценка* разработанных в проекте мероприятий проводится по трём направлениям:

расчёт затрат на проведение мероприятий и их эффективности;

 расчёт основных проектных показателей и сравнение их с фактическими показателями деятельности объекта исследования;

 общие выводы об экономической (социальной) эффективности предлагаемых мероприятий.

По каждому мероприятию рассчитываются текущие и капитальные затраты, необходимые для его реализации (в том случае, если имеют место и те, и другие.)

*Текущие затраты* включаются в себестоимость (затраты). В выпускной квалификационной работе рассчитывается их величина и влияние на изменение себестоимости (затраты.)

*Капитальные затраты* рассчитываются исходя из фактической стоимости строительно-монтажных работ и стоимости оборудования, с учётом его доставки и установки. В выпускной квалификационной работе рассчитывается величина этих затрат, годовой экономический эффект от их внедрения и срок окупаемости этих затрат.

Капитальные затраты не всегда приводят к экономическому эффекту (в основном это касается социальных отраслей.) В этом случае в проекте можно ограничиться только расчётом величины этих затрат.

В проекте могут быть предложены мероприятия, которые требуют для их проведения как текущих затрат, так и капитальных затрат. В этом случае в проекте рассчитываются и те, и другие.

Затем рассчитывается изменение основных показателей, характеризующих объект исследования, с учётом предлагаемых в проекте мероприятий. Результаты этих расчётов представляются в сводной таблице основных показателей объекта исследования (см. таблица 2).

В заключение данного раздела приводятся общие выводы об экономической (социальной) эффективности предлагаемых в выпускной квалификационной работе мероприятий, на основе данных таблицы фактических и проектируемых показателей объекта исследования.

#### Таблица 2 - Фактические и проектируемые показатели

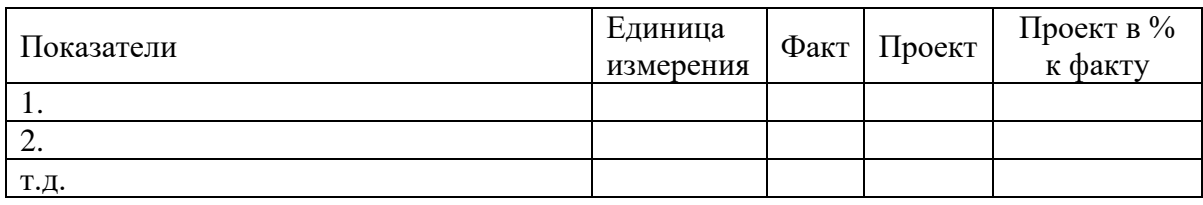

#### (показатели эффективности) объекта исследования

 $\bf{B}$ заключение (объем которого 3 – 4 страницы) логически последовательно излагаются основные теоретические и практические выводы и предложения, полученные в ходе проведенного исследования.

Выводы и предложения (которые часто пишут в форме тезисов с нумерацией отдельных пунктов) должны быть краткими и четкими, давать полное представление о содержании, значимости, обоснованности и эффективности полученных студентом результатов.

Текст пояснительной записки должен содержать иллюстративный материал (таблицы, графики, диаграммы, схемы, рисунки). При проведении расчетов в ходе дипломного проектирования необходимо использовать вычислительную технику. При разработке оригинальных программ следует привести блок-схему алгоритма, текст программы и инструкцию по ее применению. При использовании стандартной программы приводятся результаты расчетов, а при внесении модификации дается описание сделанной разработки.

Смысл подготовки заключения состоит в представлении обобщенной итоговой оценки исследования, проведенного в рамках ВКР, новых данных указанный раздел не содержит. Текст заключения ложится в основу подготовки доклада, представляемого на защите ВКР, в связи с чем, работа над заключением выступает очень ответственным этапом в процессе выполнения ВКР. Как правило, в заключении выделяют три логических элемента: вводную часть, констатирующую часть и часть, определяющую перспективы последующих исследований.

**Список источников** содержит описание законодательных и нормативных материалов, учебников, учебных и методических пособий, монографий, других научных трудов, статей из журналов и иных периодических изданий, и информационных материалов, использованных студентом при написании дипломного проекта. В список источников должны включаться только те источники, на которые имеются ссылки в тексте выпускной квалификационной работе.

Список источников должен содержать не менее 40 наименований опубликованных источников. Последовательность формирования списка источников:

нормативно-правовые источники;

учебники, учебные пособия, монографии, научные статьи;

интернет источники.

Список источников имеет единую сквозную нумерацию, проходящую через все разделы.

Никакой из разделов и частей ВКР не может завершаться рисунком, таблицей, перечислением каких-либо признаков. Единственной формой завершения параграфов и глав являются сформулированные выводы. Выводы должны быть краткими, из формулировок исключаются общие фразы, ничего не значащие слова.

Следует строго выдерживать стиль изложения текста ВКР, а именно: безличный монолог.

В тексте не употреблять:

̵ личное местоимение единственного числа первого лица (я) и его склонения (моего, мне, мною);

̵ притяжательное местоимение (мой, моя, мое) и все его падежные формы (моего, моему, моим, о моем и т.д.).

**В приложении**, при необходимости помещаются материалы, носящие вспомогательный характер и затрудняющие чтение пояснительной записки, а именно:

 текстовые материалы, ведомости, инструкции, программы, оформленные как самостоятельные документы;

 результаты промежуточных вычислений, таблицы вспомогательных данных и др.

**Презентация** по выпускной квалификационной работе представляется в программе Microsoft PowerPoint в виде рисунков, диаграмм, графиков, схем, которые выносятся на защиту. Их содержание и количество определяется студентом совместно с руководителем.

#### **Замечание.**

Материалы ВКР переплетаются в «жесткий» переплет (в любой переплетной мастерской).

К выпускной квалификационной работе прилагаются:

 рецензия (внешняя - от квалифицированного специалиста по направлению ВКР, с печатью организации) *(см. приложение 4);*

отзыв руководителя *(см. приложение 5);*

текст ВКР и презентация к ВКР в электронном виде.

#### **2. ТРЕБОВАНИЯ К ОФОРМЛЕНИЮ ВКР**

Работа выполняется с помощью компьютерной техники, печатается на одной стороне листа белой бумаги формата А4 (210х297 мм) и только в черно-белом варианте (в том числе и иллюстративный материал). Соблюдаются следующие размеры полей: левое – 20 мм, правое – 10 мм, верхнее и нижнее – 20 мм. Размер абзацного отступа – 1,25 мм.

Применяется шрифт Times New Roman 14-го кегля, межстрочный интервал – полуторный. Не допускается подчеркивание и выделение текста полужирным шрифтом или курсивом.

Выпускная квалификационная работа печатается в строго последовательном порядке. Не допускаются разного рода текстовые и иллюстративные вставки, помещаемые на отдельных страницах, переносы текста, таблиц и рисунков с образованием белых полей (пропусков), превышающих установленный полуторный межстрочный интервал.

Работа должна иметь сквозную нумерацию страниц, начиная с титульного листа и заканчивая последним листом приложений. Число, обозначающее порядковый номер страницы, располагается в середине нижнего поля страницы. Исключение составляет титульный лист, задание, содержание, порядковые номера которых не проставляются.

Заголовки разделов и параграфов пишутся полужирным шрифтом, не содержат переносов в словах и точки в конце. Расстояние между заголовком и текстом, а также между заголовками составляет 3 межстрочных интервала. Расстояние между строками одного заголовка соответствует одинарному межстрочному интервалу. Заголовок не должен быть последней строкой на странице, непосредственно за ним должен следовать текст, а не таблица или рисунок. Заголовки разделов работы пишутся прописными буквами и центрируются относительно боковых полей страницы. Соответствующие разделы всегда начинаются с новой страницы. Заголовки подразделов пишутся строчными буквами. Нумерации подлежат только заголовки разделов и подразделов. Данная нумерация представлена арабскими цифрами с точкой и носит иерархический характер.

В выпускных квалификационных работах используются затекстовые библиографические ссылки, представленные порядковым номером упомянутого источника согласно списку использованной литературы, заключенным в квадратные скобки.

Ссылки на иллюстративный материал и структурные элементы собственной работы пишутся без значка «№». Ссылки делаются на каждый элемент иллюстративного материала.

Несколько иначе оформляются ссылки на формулы. В этом случае номер формулы помещают в круглые скобки, а само слово «формула» сокращению не подлежит.

В формулах в качестве символов следует применять обозначения, установленные соответствующими стандартами.

Формулы могут быть расположены как отдельными строками, так и непосредственно в тексте. Второй вариант следует применять для несложных по структуре и коротких формул, для промежуточных и вспомогательных выражений.

В отдельные строки помещают наиболее важные формулы, формулы с пояснениями (экспликациями), нумерованные, а также длинные и громоздкие формулы, содержащие знаки и т.д. При этом несколько коротких однотипных формул могут быть расположены на одной строке, разделяют их точкой с запятой.

Сложные формулы должны быть выполнены при помощи редактора формул Microsoft Equation. (В контекстном меню: Вставка – Объект – Microsoft Equation 3.0).

Все индексы и показатели степени должны в 1,5 – 2 раза меньше буквенных обозначений, к которым они относятся. Надстрочные индексы и показатели нужно располагать выше строки, а подстрочные ниже строки. Знаки над буквами и цифрами необходимо вписывать точно над ними.

Все формулы в ВКР подлежат последовательной нумерации, рекомендуется использовать иерархический принцип, указывая сначала номер главы, в которой находится таблица, а затем, через точку, порядковый номер формулы в пределах данной главы, после которого, точка уже не ставится. Нумерация представляется арабскими числами в круглых скобках. Порядковые номера формул располагают у правого края страницы, например:

$$
R_{np} = \frac{\Pi pn}{B};\tag{1}
$$

где R<sub>пр</sub> – рентабельность продаж;

 $\Pi_{\text{d}}$  – прибыль от реализации продукции.

В - выручка от реализации продукции.

При переносе формулы с одной строки на другую номер ставят на уровне ее последней строки. Система формул, образующих две строки и более, может быть объединена фигурной скобкой, тогда номер ставят против острия скобки.

В тексте ссылки на порядковый номер формулы следует начинать со слов «формула, уравнение, выражение» и затем в круглых скобках указывать номер формулы. Например: «В формуле (1) приведены....»

Если ссылка на порядковый номер формулы находится внутри выражения, заключенного в круглые скобки, то их следует заменить квадратными. Например: «Вероятность безотказной работы [см. выражение  $(6.11)$ ] возрастает с....»

В формулах следует применять в первую очередь круглые скобки (). во вторую – квадратные [], в третью – фигурные  $\{\}$ , в четвертую – угловые  $\leq$ .

В конце формул и в тексте перед ними знаки препинания ставят в соответствии с обычными правилами, так как считается, что формула не нарушает синтаксического строя фразы.

Двоеточие перед формулами ставят в следующих случаях: при наличии обобщающего слова, если за текстом следует ряд формул или деепричастные (причастные) обороты предшествуют формуле.

Точку как знак умножения не ставят перед буквенными обозначениями сомножителей и между ними, перед скобками и после них, между сомножителями в скобках, перед дробным выражением и после него между дробями, написанными через горизонтальную черту, перед знаком радикала, интеграла, а также перед аргументом тригонометрической функции.

Знак умножения в виде косого креста (х) применяется чаще всего для габаритных размеров (3 х 4 х 6 м), векторного произведения (А х В) и при переносе формулы с одной строки на другую на знаке умножения.

Таблицы могут содержать цифровой либо текстовый материал. Любая таблица должна включать следующие обязательные элементы: обозначение, название, шапку, основную часть. Обозначение таблицы производится словом «Таблица», выравниваемым по середине страницы без точки в конце.

| Головка.          |              | Заголовок столбцов |  |
|-------------------|--------------|--------------------|--|
| Боковик           | Подзаголовок | Подзаголовок       |  |
| (заголовки строк) | столбцов     | столбцов           |  |

Таблица 1 – Заголовок таблицы

В целях удобства размещения и восприятия информации в табличной форме допустимо уменьшать размер шрифта до 10-12 кегля, а также межстрочный интервал до одинарного. Необходимо отметить, что тип и начертание шрифта должны быть сохранены: Times New Roman без выделения полужирным, курсивом или подчеркиванием.

Подзаголовок столбцов

Графу «№ п/п» в таблицу не включают. При необходимости нумерации показателей, наименований, параметров и других данных номера указывают в боковине таблицы перед смысловым наименованием.

Если цифровые данные в графах таблицы выражены в различных единицах физических величин, то их указывают в заголовке каждого столбца.

Если все параметры, размещенные в таблице, выражены в одной и той же единице физической величины (например, в рублях), сокращенное обозначение единицы физической величины помещают над таблицей, как правило, в примыкании к заголовку.

Когда в таблице помещены столбцы с параметрами, выраженными преимущественно в одной единице физической величины, но есть столбцы с параметрами, выраженными в других единицах физических величин, то сведения о других физических величинах дают в заголовках соответствующих столбцов таблицы.

Если все данные в строке приведены для одной единицы физической величины, то единицу физической величины указывают в соответствующей строке боковика таблицы.

Числовые значения величин в одном столбце должны иметь, как правило, одинаковое количество знаков. Дробные числа записываются в виде десятичных дробей.

В случае включения в ВКР табличных данных, ранее опубликованных в других источниках, под таблицей указывается ссылка на источник цитирования (с указанием конкретной страницы) с использованием правил библиографического описания документа.

Наиболее часто встречающимися в ВКР видами рисунков являются: графики, диаграммы, блок-схемы. Подпись к рисунку размещают под ним, и центрируют ее относительно боковых полей страницы. Подпись состоит из таких обязательных элементов, как слово «Рисунок»; порядковый номер иллюстрации, который указывается без значка «№» и после которого ставится точка; тематический заголовок, который характеризует изображаемое в наиболее краткой форме и после которого точка не ставится.

Нумерация рисунков и, при необходимости, ссылка на источник цитирования производится аналогично оформлению соответствующих элементов таблиц. При создании рисунков также допускается уменьшение шрифта и межстрочного интервала, при сохранении иллюстративности представления данных и соблюдении тех же требований, что в отношении таблиц.

Нумерация рисунков, таблиц, формул допускается как сквозная (Рисунок 1…, Таблица 1…), так и внутри каждого раздела (Рисунок 1.1…, таблица 1.1…)

В приложения к основному тексту ВКР выносится материал, имеющий дополнительное значение. Приложения не ограничиваются по объему, вместе с тем они не являются обязательным элементом ВКР, соответственно, не учитываются в общем объеме ВКР.

Приложения оформляются как продолжение ВКР на ее последних страницах после списка использованной литературы. Нумерация страниц, на которых даются приложения, должна быть сквозной и продолжать общую нумерацию страниц основного текста ВКР. В оглавлении работы приложения отражают в виде самостоятельной рубрики «Приложения» без указания названия отдельных его элементов.

Каждое приложение должно начинаться с новой страницы с указанием в правом верхнем углу слова «приложение» прописными буквами. При наличии в ВКР более одного приложения они последовательно нумеруются арабскими цифрами без значка «№» и точки в конце.

Список использованной литературы должен быть составлен в соответствии с правилами библиографического описания документа. В ВКР работах объектом библиографического описания может являться: документ в целом (книга, брошюра); составная часть документа (статья в журнале / газете / сборнике статей); Интернет-источник; нормативно-правовой и правоприменительный акты.

При составлении библиографического описания документа в целом обязательными элементами описания являются заголовок описания; область заглавия и подзаголовочных данных; область издания; область выходных данных; область количественной характеристики.

Первое слово каждой области библиографического описания начинают с прописной буквы, все остальные слова начинают со строчной буквы. Разделяют библиографические области посредством точки и тире.

Заголовок описания содержит фамилии и инициалы авторов в последовательности, данной в издании, через запятую. Инициалы авторов приводятся после их фамилий. Заголовок описания используется в случае написания произведения группой лиц до трех человек включительно.

Область заглавия содержит: название произведения; его подзаголовок; сведения о виде, жанре, назначении произведения; общее количество томов, номер тома (части); сведения о языке оригинала; сведения об ответственности. Основное заглавие приводится в том же виде, в котором оно дано в произведении: в той же последовательности и с теми же знаками препинания. Подзаголовок отделяется от заголовка точкой. Остальные подзаголовочные данные (за исключением сведений об ответственности) разделяют двоеточием. Сведения об ответственности начинаются после косой черты: « / » – и состоят из инициалов и фамилий лиц и наименования организаций вместе со словами, уточняющими категорию их участия в создании произведения.

Область издания содержит сведения о повторности издания и его отличии от предыдущего.

Область выходных данных содержит: место издания (город); наименование издательства; год издания.

Область количественной характеристики содержит сведения об общем объеме произведения в страницах.

При библиографическом описании составной части документа идентифицирующим источником будет являться многотомное и сериальное, в том числе периодическое, издание, а также однотомные издания. К элементам библиографического описания в данном случае относятся: сведения о составной части документа; сведения об идентифицирующем документе; сведения о местоположении составной части в документе.

Сведения о составной части документа включают фамилии и инициалы авторов, а также название составной части документа (статьи), отделенные друг от друга точкой.

Сведения об идентифицирующем документе начинаются после двойной косой черты: « // » и включают: области заглавия, издания и выходных данных (для однотомных, многотомных и сериальных изданий); название документа (для периодических изданий).

Сведения о местоположении составной части в документе, как правило, содержат указание: на номер тома или выпуска, диапазон страниц – для многотомных и сериальных изданий; на год, номер или дату в формате «число (цифрами) месяц (прописью, сокращенно)», диапазон страниц – для периодических изданий; на диапазон страниц – для однотомных изданий.

Группы сведений отделяются друг от друга точкой и тире: «.–». Если составная часть документа помещена в двух и более номерах (выпусках, томах) идентифицирующего документа, то сведения о ее местоположении в каждом из номеров (выпусков, томов), отделяют точкой с запятой.

Специфика библиографического описания документа из Интернетисточника состоит в том, что описание содержит всего три области: заголовок описания, область заглавия, состоящую из наименования документа, и «выходные данные» полную Интернет-ссылку, отделенную от предыдущих сведений двойной косой чертой: « // ». В библиографическом описании документа из Интернет-источника не должно присутствовать гиперссылок.

Общее правило составления библиографического описания нормативно-правовых и правоприменительных актов Российской Федерации и ее субъектов заключается в их размещении под заглавием (названием) документа. При этом библиографическое описание включает: сведения о нормативно-правовом акте; сведения об источнике опубликования либо размещения НПА; сведения о местоположении НПА в источнике опубликования.

Сведения о нормативно-правовом акте содержат область заглавия и подзаголовочных данных. Область заглавия представлена названием НПА в строгом соответствии с официальным текстом. Подзаголовочные данные начинаются после косой черты и содержат: сведения о форме НПА, государственном органе, издавшем НПА, с указанием категории его участия в создании НПА, дате издания и регистрационном номере НПА.

Если формулировка названия НПА не позволяет указать на категорию участия государственного органа в создании НПА, то подзаголовочные данные начинаются после двоеточия с указания формы НПА.

Сведения об источнике опубликования либо размещения НПА начинаются после двойной косой черты: « // », – за исключением ситуации, когда приводится ссылка не на составную часть документа, а на документ в целом. В этом случае сведения об источнике начинаются после точки и тире: «. –». Библиографическое описание НПА должно содержать ссылку на источник опубликования / размещения полного текста НПА, а не только изменений и дополнений к нему.

Необходимо заметить, что при использовании ссылки на компьютерные справочные правовые системы, их наименование приводится в соответствии с зарегистрированными торговыми марками.

Сведения о местоположении НПА в источнике опубликования содержат указание на диапазон страниц либо статью, если в роли источника выступает специализированный сборник НПА.

#### **3. ПОДГОТОВКА К ЗАЩИТЕ ВКР**

**1. Подготовка доклада.** Защита выпускной квалификационной работы является завершающим этапом работы и состоит из доклада студента и ответов на вопросы членов комиссии.

*Следует помнить, что общая оценка работы существенно зависит от качества доклада.*

Методика подготовки доклада сугубо индивидуальная, однако, существует ряд правил, выполнение которых обеспечивает успешную защиту ВКР.

Подготовка доклада должна вестись одновременно с разработкой иллюстративного материала. Если иллюстративный материал подготовлен правильно, то порядок размещения его фактически является планом доклада. При этом надо помнить, что доклад – это не пересказ плакатов, а плакаты – это всего лишь вспомогательный материал, делающий доклад наглядным и убедительным.

Доклад – это не сокращенное изложение выпускной квалификационной работы по разделам. Основная цель доклада – в короткое время (10 минут) изложить основные результаты выпускной квалификационной работы. В доклад не следует включать аспекты теории.

Примерное содержание доклада должно быть следующим.

*Вступление.* Включает в себя тему, актуальность, объект и предмет исследования, цель и задачи ВКР, краткое изложение современного состояния вопроса. Эта часть доклада не должна превышать 2 минут.

*Последовательное изложение существа выпускной квалификационной работы*. Эта часть доклада включает словесную и математическую постановку задачи. Далее раскрываются основные этапы ее решения с обоснованием выбора метода решения, существа математических моделей, без излишней детализации алгоритмов и программ моделирования. При этом приводятся основные выводы по каждому этапу работы. Особо следует обратить внимание на анализ полученных результатов.

*Заключение.* Здесь следует дать характерные особенности выполненной работы, привести сравнительные оценки, показать эффективность предлагаемых решений, сформулировать основные рекомендации, охарактеризовать разработанные методики, дать основные выводы и показать практическую возможность использования предлагаемых решений.

Заключение не должно занимать более 2 минут.

Доклад должен быть написан текстуально с указанием используемых плакатов и пометкой на полях времени, отводимого для изложения каждого вопроса.

Доклад представляется слушателем для согласования руководителю выпускной квалификационной работы до защиты работы.

После устранения основных замечаний руководителя доклад целесообразно выучить наизусть.

Студент не должен быть привязан к тексту своего доклада. Рекомендуется пользоваться им только при изложении вступительной и заключительной части доклада.

Во время доклада должен быть использован весь иллюстративный материал.

Перед ответом на вопросы необходимо продумать не только существо ответа, но и мысленно сформулировать его. Не нужно спешить с ответом, но нельзя также затягивать ответ, так как на защиту отводится ограниченное время. Ответ должен быть кратким и исчерпывающим.

**2. Подготовка иллюстраций (презентации).** Иллюстративный материал, представляемый к защите выпускной квалификационной работы (схемы, диаграммы, графики), оформляются в виде слайдов (презентаций). Рекомендуется использовать приложение Microsoft Power Point

Слайдов должно быть не более 16, включая титульный лист.

*Содержание презентации.*

- 1. Титульный лист аналогичный титульному листу дипломной работы.
- 2. Цель и задачи работы.
- 3. Объект и субъект исследования
- 4, 5, 6, … основные этапы решения задач исследования
- 15 Выводы

Каждый слайд должен содержать:

- заголовок;
- изобразительную часть;
- условное обозначение (для разных видов схем);
- пояснительный текст (при необходимости).

Наименование слайда выполняется в виде заголовка в верхней средней части листа. Заголовок должен быть кратким и соответствовать содержанию слайда.

Изобразительная часть слайда должна иметь данные, поясняющие содержание темы.

В презентацию **не включается** теоретический материал из 1 главы. Аналитические данные из 2 главы допускаются в презентации не более чем на 1-2 слайдах. Основное содержание презентации – это практические выкладки из 2 и 3 частей.

#### ПРИЛОЖЕНИЕ 1

#### Автономная некоммерческая организация высшего образования «ИНСТИТУТ НЕПРЕРЫВНОГО ОБРАЗОВАНИЯ

Заведующему кафедрой

(фамилия инициалы)

от студента

(фамилия, инишалы)

направление подготовки / специальность

№ группы /договора

#### ЗАЯВЛЕНИЕ

Прошу утвердить тему моей выпускной квалификационной работы: \_\_\_\_\_\_\_\_\_\_\_\_\_\_\_\_\_\_\_

 $\text{CTY\textbackslash} \text{EHT}_{\text{(nodnucb)}}$ 

« »  $20$  2.

Согласовано:

Руководитель выпускной квалификационной работы:

(фамилия. имя, отчество)

(ученая степень, звание, должность)

(место работы)

 $(no\ddot{o}nucb)$ 

 $\begin{array}{cc}\n\kappa & \rightarrow & \mathbf{20} & \mathbf{21} & \mathbf{22} \\
\hline\n\end{array}$ 

Заявленная тема рассмотрена на заседании кафедры и утверждена: 

 $\frac{1}{2}$   $\frac{1}{2}$   $\frac{1}{2}$ 

ПРИЛОЖЕНИЕ 2

#### Автономная некоммерческая организация

### высшего образования

### «ИНСТИТУТ НЕПРЕРЫВНОГО ОБРАЗОВАНИЯ

## ФАКУЛЬТЕТ ЭКОНОМИКИ И УПРАВЛЕНИЯ

КАФЕДРА Экономики и управления Направление подготовки / специальность

(фамилия, имя, отчество студента)

(подпись)

## ВЫПУСКНАЯ КВАЛИФИКАЦИОННАЯ РАБОТА

 $(Tema BKP)$ 

Научный руководитель:

Работа допущена к защите на заседании Государственной экзаменационной комиссии

Зав. кафедрой <u>(подпись)</u> (д.ф.-м. н., проф. Коробко В.И.)

 $\frac{1}{20}$  20 2.

г. Москва

 $(\phi$ .u.o)

(подпись)

## Автономная некоммерческая организация высшего образования «ИНСТИТУТ НЕПРЕРЫВНОГО ОБРАЗОВАНИЯ» ФАКУЛЬТЕТ ЭКОНОМИКИ И УПРАВЛЕНИЯ

 $\frac{N_2}{N_1}$  группы /договора

#### ЗАДАНИЕ

на выполнение выпускной квалификационной работы

**СТУЛЕНТ** 

1. Тема работы

2. Срок сдачи законченной работы

3. Исходные данные по работе: нормативно-правовые акты, учебная и научная литература

4. Содержание разделов (наименование глав)

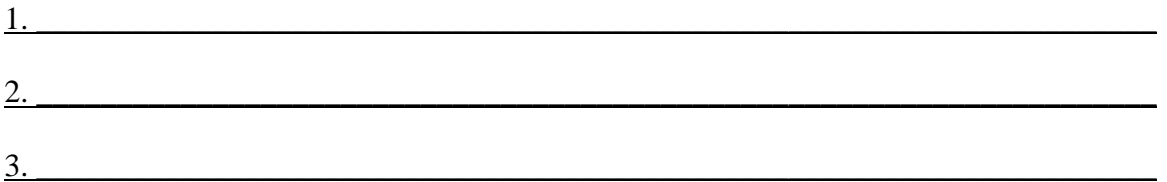

5. Перечень графического материала: таблицы, рисунки, графики.

Дата выдачи задания « $\rightarrow$  20 г.

Руководитель выпускной квалификационной работы

 $Cryq$ eHT (nodnucb)

ПРИЛОЖЕНИЕ 4 (Последний лист выпускной квалификационной работы)

Выпускная квалификационная работа выполнена мной самостоятельно. Все использованные в работе материалы взяты мной из опубликованной научной литературы и других источников, имеют соответствующие ссылки на них.

 $\underbrace{\hspace{1cm}}^{\&}$   $x \underline{\hspace{1cm}}^{\&}$   $\underbrace{\hspace{1cm}}^{\&}$   $\underbrace{\hspace{1cm}}^{\&}$   $\underbrace{\hspace{1cm}}^{\&}$   $\underbrace{\hspace{1cm}}^{\&}$   $\underbrace{\hspace{1cm}}^{\&}$   $\underbrace{\hspace{1cm}}^{\&}$   $\underbrace{\hspace{1cm}}^{\&}$ 

## **РЕЦЕНЗИЯ**

на выпускную квалификационную работу

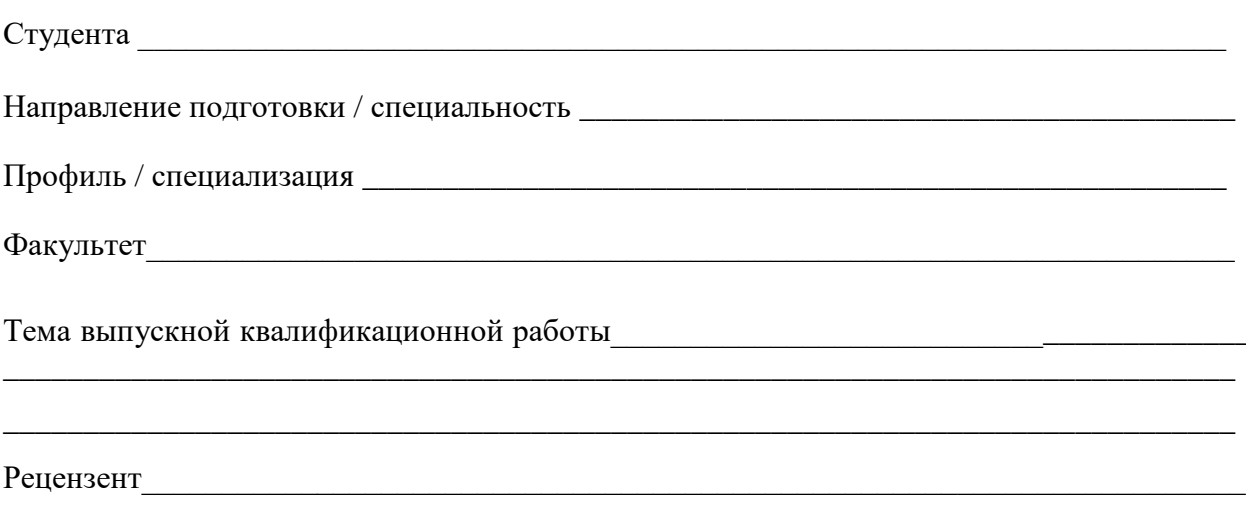

(ученая степень, звание, должность, фамилия, инициалы)

#### Автономная некоммерческая организация высшего образования «ИНСТИТУТ НЕПРЕРЫВНОГО ОБРАЗОВАНИЯ

ФАКУЛЬТЕТ ЭКОНОМИКИ И УПРАВЛЕНИЯ

## **ОТЗЫВ**

на выпускную квалификационную работу

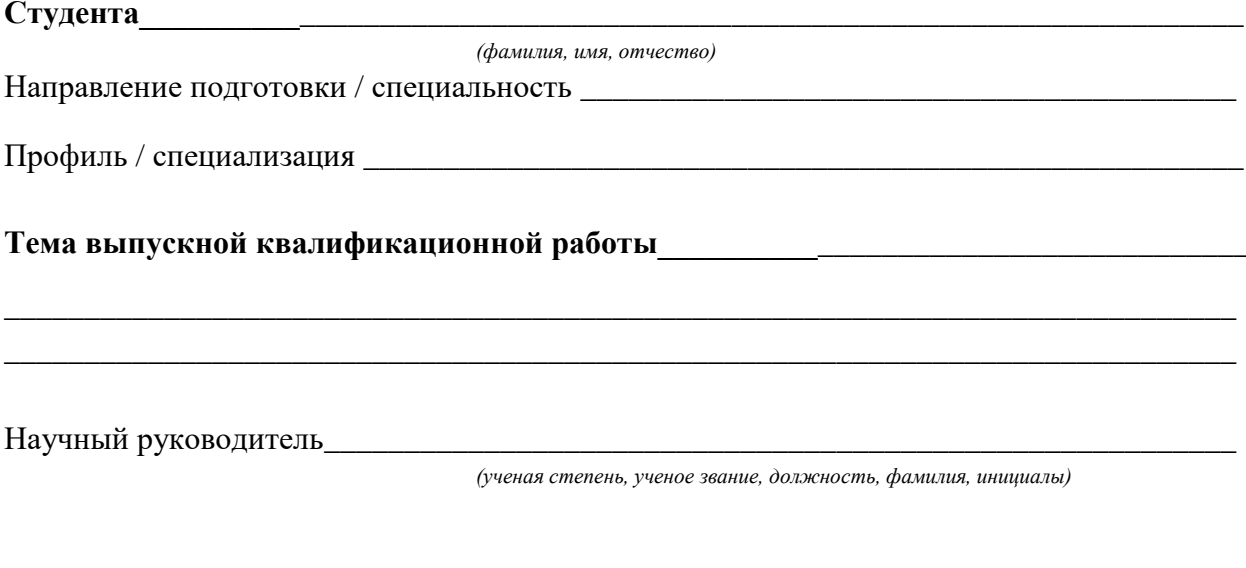

 $\begin{array}{c}\n\kappa \longrightarrow \qquad \qquad 20 \ldots 2. \end{array}$